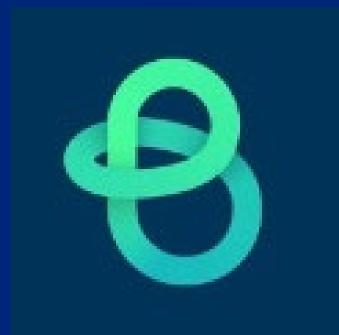

**Asset Essentials** 

Facilities Work Order Request System

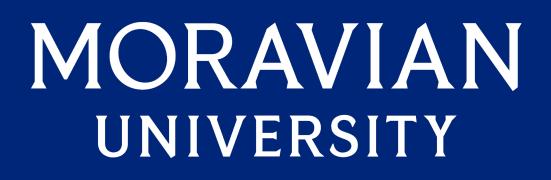

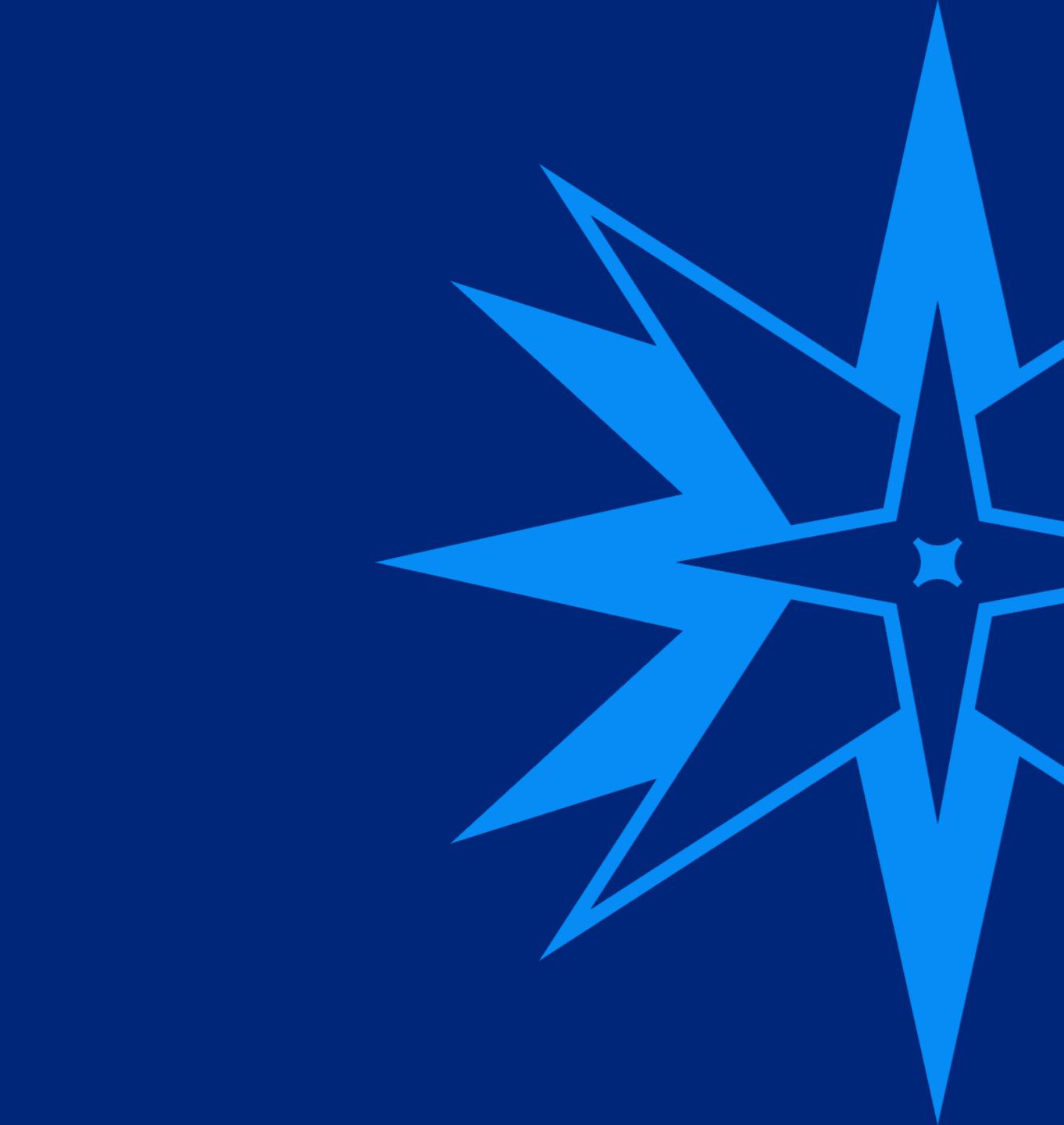

Welcome to Asset Essentials, the new Facilities work request system. Here you will find the information you need to start entering your work requests. You can access a link to the new system via Okta.

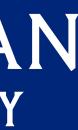

### When you log in you will "land" on the My Request page: 1) Click "New" to launch a new request form, then: A) SELECT SITE

| ■<br>Menu                                                                                  | Asset Essentials MY REQUESTS                                                                                                    | Profile                                  | e |
|--------------------------------------------------------------------------------------------|----------------------------------------------------------------------------------------------------|------------------------------------------|---|
| Dashboard  Dashboard  Calendar  Calendar  Nap  Work Orders  Parts & Purchase Orders  Admin | WELCOME HOUNDS!   Tank you for using our internet service to submit work requests. This service helps us to promptly stand to your issues and concerns. Please complete this request form.   SELECT REGION/SITE   Region:   Moravina University   Site:*   Kini Street Campus   Main Street Campus   Main Street Campus   Main Street Campus   Main Street Campus   Work requested:*   B   V   Work requested:* | Bold Text: * - Denotes a required field. |   |
|                                                                                            | ✓ UPLOAD DOCUMENT/IMAGE         Documents/Images:       Drag & Drop file(s) here to upload         Browse                                                                                                    | i                                        |   |

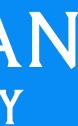

# **B) LOCATION OF ISSUE** i. Location – Sally

| Asset     | Essentia                       | IS MY REQUES                            | STS                        |                         |          |                                              |                        |                        |
|-----------|--------------------------------|-----------------------------------------|----------------------------|-------------------------|----------|----------------------------------------------|------------------------|------------------------|
| 🖺 Save 🗄  | O Cancel                       |                                         |                            |                         |          |                                              |                        |                        |
|           | E HOUNDS!<br>for using our int | ternet service to submit work requests. | This service helps us to r | promptly attend to your | r issue: | s and concerns. Please complete              | this request form.     |                        |
| SELECT F  | REGION/SITE                    | Moravian University -                   | ç                          | iite: *                 | Main S   | treet Campus 👻 🖓                             |                        |                        |
| ✓ REQUEST | T DETAILS                      |                                         |                            |                         |          |                                              |                        |                        |
| Work      | Category: *                    | Select v                                | ı                          | ocation: *              |          | - 2                                          |                        |                        |
| Area/     | Room #: *                      |                                         |                            | _                       | -        | Name                                         | Location #             | Path                   |
| Work      | requested: *                   |                                         |                            | в / ц                   |          |                                              |                        |                        |
|           |                                |                                         |                            |                         | >        | 1019 Monocacy Street                         | 200000209              | 1019 Mono              |
| Ch        | noose t                        | the location the                        | work is                    | - F                     | >        | 1021 Monocacy Street                         | 200000001              | 1021 Mono<br>1023 Mono |
| to        | be per                         | formed at.                              |                            |                         | >        | 1023 Monocacy Street<br>1025 Monocacy Street | 200000002<br>200000003 | 1023 Mono<br>1025 Mono |
|           | •                              |                                         |                            |                         | >        | 1028 Geissinger Street                       | 200000005              | 1028 Geiss             |
|           |                                |                                         |                            |                         | >        | 1130 Main Street                             | 1130 Main Street       | 1130 Main              |
|           |                                |                                         |                            |                         | >        | 1132 Main Street                             | 200000007              | 1132 Main              |
|           |                                |                                         |                            |                         | >        | 1136 Main Street                             | 200000008              | 1136 Main              |
| 100.075   | Dogueror /                     |                                         |                            |                         | >        | 1138 Main Street                             | 200000009              | 1138 Main              |
| ✓ UPLOAD  | DOCUMENT/II                    | MAGE                                    |                            |                         | >        | 1140 Main Street                             | 200000010              | 1140 Main              |
| Docur     | ments/Images:                  | Drag & Drop file(s) here to upload      | Browse                     | _                       | Pag      | ie 1 of 18 (179 items)                       | 1 2 3 4                | 5 6                    |
|           |                                |                                         |                            |                         |          |                                              |                        |                        |

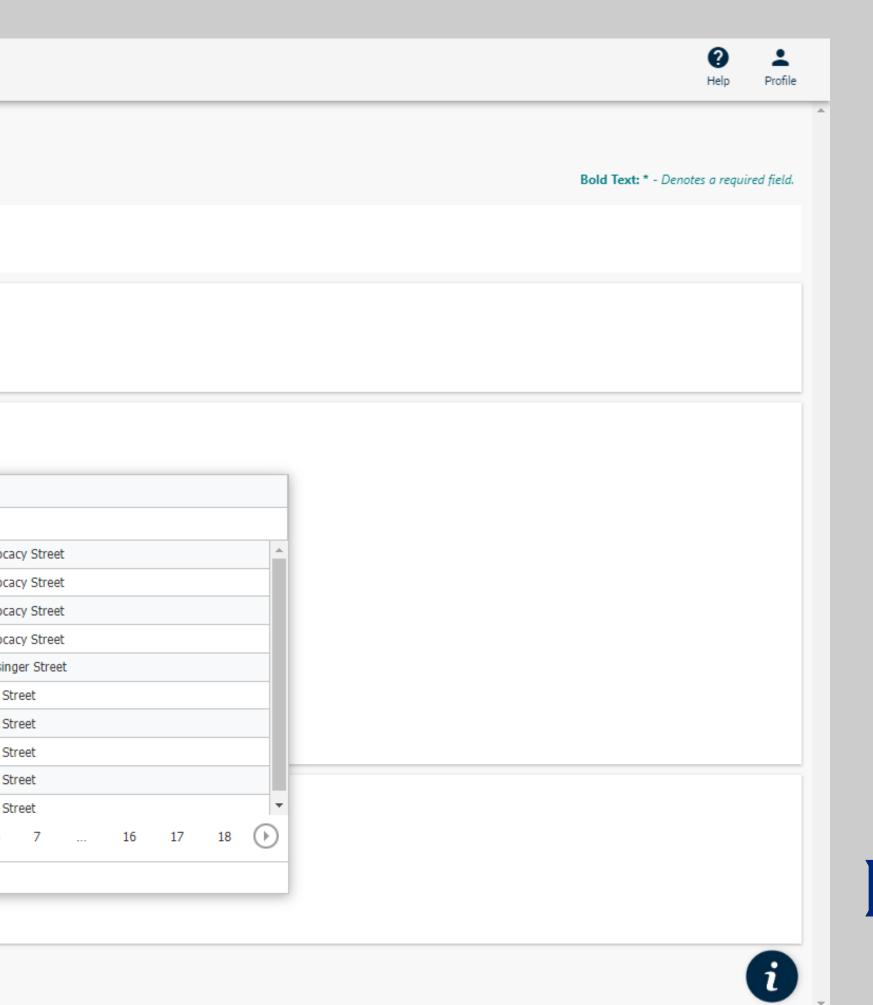

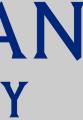

### C) Area/Room # i. Location – Sally i.i. Area/Room #

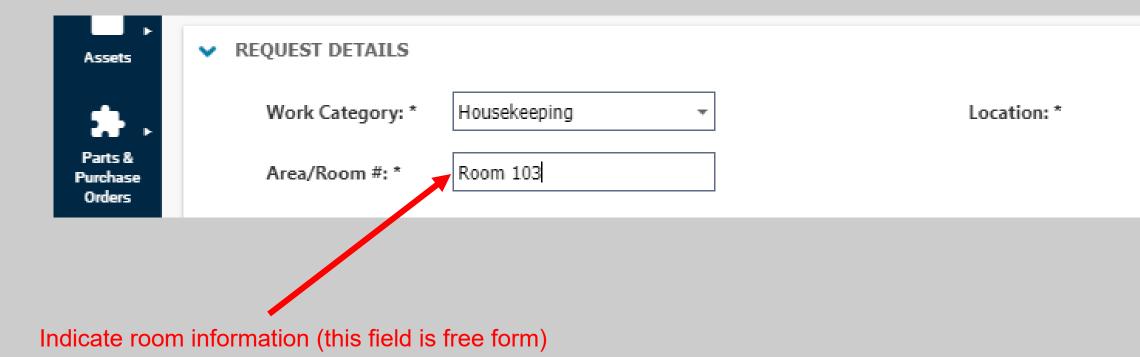

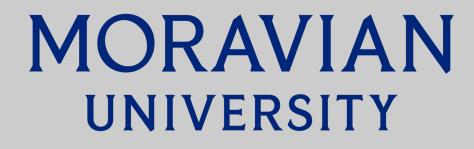

### **D) Work Category** i. Location – Sally i.i. Area/Room # - Room 103 i.i.i Work Category - Housekeeping

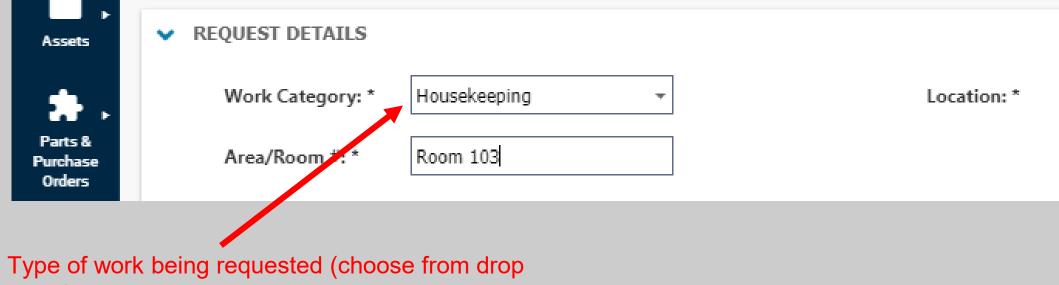

#### down)

| Sally | 8 | - 🚨 |  |
|-------|---|-----|--|
|       |   |     |  |
|       |   |     |  |

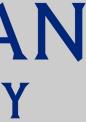

### E) Request Details

| Work Category: *          | Housekeeping | Ŧ                                  | Locatio      | n: * | S  | ally    | ¢        | 3 - 🚨     |
|---------------------------|--------------|------------------------------------|--------------|------|----|---------|----------|-----------|
| Area/Room #: *            | Room 103     |                                    |              |      |    |         |          |           |
| Work requested: *         |              |                                    |              | в /  | Ū, | * 😭 🕲   |          | _         |
| Please take out t         | rash.        | <ul> <li>Details of rec</li> </ul> | quested work |      |    |         |          |           |
|                           |              |                                    |              |      |    |         |          |           |
|                           |              |                                    |              |      |    |         |          |           |
|                           |              |                                    |              |      |    |         |          |           |
|                           |              |                                    |              |      |    |         |          |           |
|                           |              |                                    |              |      |    |         |          |           |
|                           |              |                                    |              |      |    |         |          |           |
| VPLOAD DOCU               | JMENT/IMAGE  |                                    |              |      |    |         |          |           |
| VPLOAD DOCU<br>Documents/ | a (          | file(s) here to upload             | Browse       |      |    | – Add p | ohoto if | you would |
|                           | a (          | file(s) here to upload             | Browse       |      |    | – Add p | ohoto if | you would |

| REQUEST DETAILS       |                         |                   |             |        |                  |
|-----------------------|-------------------------|-------------------|-------------|--------|------------------|
| Work Category: * Ho   | ousekeeping             | Ŧ                 | Location: * | Sally  | ⊗ - 🏖            |
| Area/Room #: * Ro     | om 103                  |                   |             |        |                  |
| Work requested: *     |                         |                   | в /         |        |                  |
| Please take out trash |                         | Details of reque  | ested work  |        |                  |
|                       |                         |                   |             |        |                  |
|                       |                         |                   |             |        |                  |
|                       |                         |                   |             |        |                  |
|                       |                         |                   |             |        |                  |
|                       |                         |                   |             |        |                  |
|                       |                         |                   |             |        |                  |
| UPLOAD DOCUME         | NT/IMAGE                |                   |             |        |                  |
| Documents/Imag        | ges: Drag & Drop file(s | s) here to upload | Browse      | Add ph | oto if you would |
|                       |                         |                   |             |        |                  |
|                       |                         |                   |             |        |                  |
|                       |                         |                   |             |        |                  |

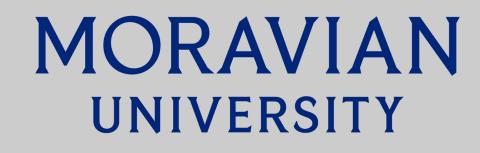

#### F) Save

### Click "Save" and your request will be given a work order number and routed to the appropriate supervisor.

| <b>f</b><br>Dashboard         | 🖺 Save 🏾 🖱 Cancel                |                                      |                                             |                                                |
|-------------------------------|----------------------------------|--------------------------------------|---------------------------------------------|------------------------------------------------|
| ⊟.                            |                                  |                                      |                                             |                                                |
| Calendar                      | WELCOME HOUNDS!                  |                                      |                                             |                                                |
| ព                             | Thank you for using our internet | service to submit work requests. Thi | s service helps us to promptly attend to yo | ur issues and concerns. Please complete this r |
| Мар                           | ✓ SELECT REGION/SITE             |                                      |                                             |                                                |
| Work Orders                   | Region: Mora                     | vian University 👻                    | Site: *                                     | Main Street Campus 👻 🗣                         |
| Assets                        | ✓ REQUEST DETAILS                |                                      |                                             |                                                |
|                               | Work Category: * Hous            | ekeeping 👻                           | Location: *                                 | Sally 💿 🛪 🤷                                    |
| Parts &<br>Purchase<br>Orders | Area/Room #: * Roon              | 103                                  |                                             |                                                |
| -                             | Work requested: *                |                                      | в / Ц                                       | ABC 😭 😪 🔛                                      |
| Admin ►                       | Please take out trash.           |                                      |                                             |                                                |
|                               |                                  |                                      |                                             |                                                |

## **G)** EMAIL NOTICE You will receive an email indicating your request has been entered into the system. You will receive another email verifying completion.

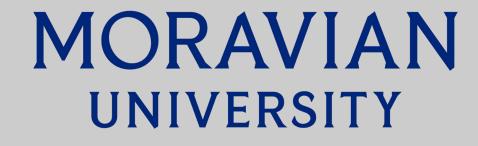